# CS 5600 Computer Systems

Lecture 6: Process Scheduling

- Scheduling Basics
- Simple Schedulers
- Priority Schedulers
- Fair Share Schedulers
- Multi-CPU Scheduling
- Case Study: The Linux Kernel

#### Setting the Stage

• Suppose we have:

– A computer with *N* CPUs

- $P$  process/threads that are ready to run
- Questions we need to address:
	- $-$  In what order should the processes be run?
	- On what CPU should each process run?

### Factors Influencing Scheduling

- Characteristics of the processes
	- Are they I/O bound or CPU bound?
	- Do we have metadata about the processes?
		- Example: deadlines
	- Is their behavior predictable?
- Characteristics of the machine
	- How many CPUs?
	- Can we preempt processes?
	- $-$  How is memory shared by the CPUs?
- Characteristics of the user
	- $-$  Are the processes interactive (e.g. desktop apps)...
	- Or are the processes background jobs?

#### Basic Scheduler Architecture

- Scheduler selects from the *ready* processes, and assigns them to a CPU
	- System may have >1 CPU
	- $-$  Various different approaches for selecting processes
- Scheduling decisions are made when a process:
	- 1. Switches from *running* to waiting
	- 2. Terminates
	- 3. Switches from *running* to *ready*
	- 4. Switches from waiting to ready
- Scheduler may have access to additional information
	- $-$  Process deadlines, data in shared memory, etc.

**No preemption**

**Preemption**

#### Dispatch Latency

- The dispatcher gives control of the CPU to the process selected by the scheduler
	- Switches context
	- Switching to/from kernel mode/user mode
	- $-$  Saving the old EIP, loading the new EIP
- Warning: dispatching incurs a cost
	- Context switching and mode switch are expensive
	- Adds latency to processing times
- It is advantageous to minimize process switching <sup>6</sup>

#### A Note on Processes & Threads

- Let's assume that processes and threads are equivalent for scheduling purposes
	- Kernel supports threads
		- System-contention scope (SCS)
	- $-$  Each process has  $\geq$ =1 thread
- If kernel does not support threads
	- $-$  Each process handles it's own thread scheduling
	- Process contention scope (PCS)

#### Basic Process Behavior

- Processes alternate between doing work and waiting
	- $-$  Work  $\rightarrow$  CPU Burst
- Process behavior varies – I/O bound
	- CPU bound
- Expected CPU burst distribution is important for scheduler design
	- Do you expect more CPU or I/O bound processes?

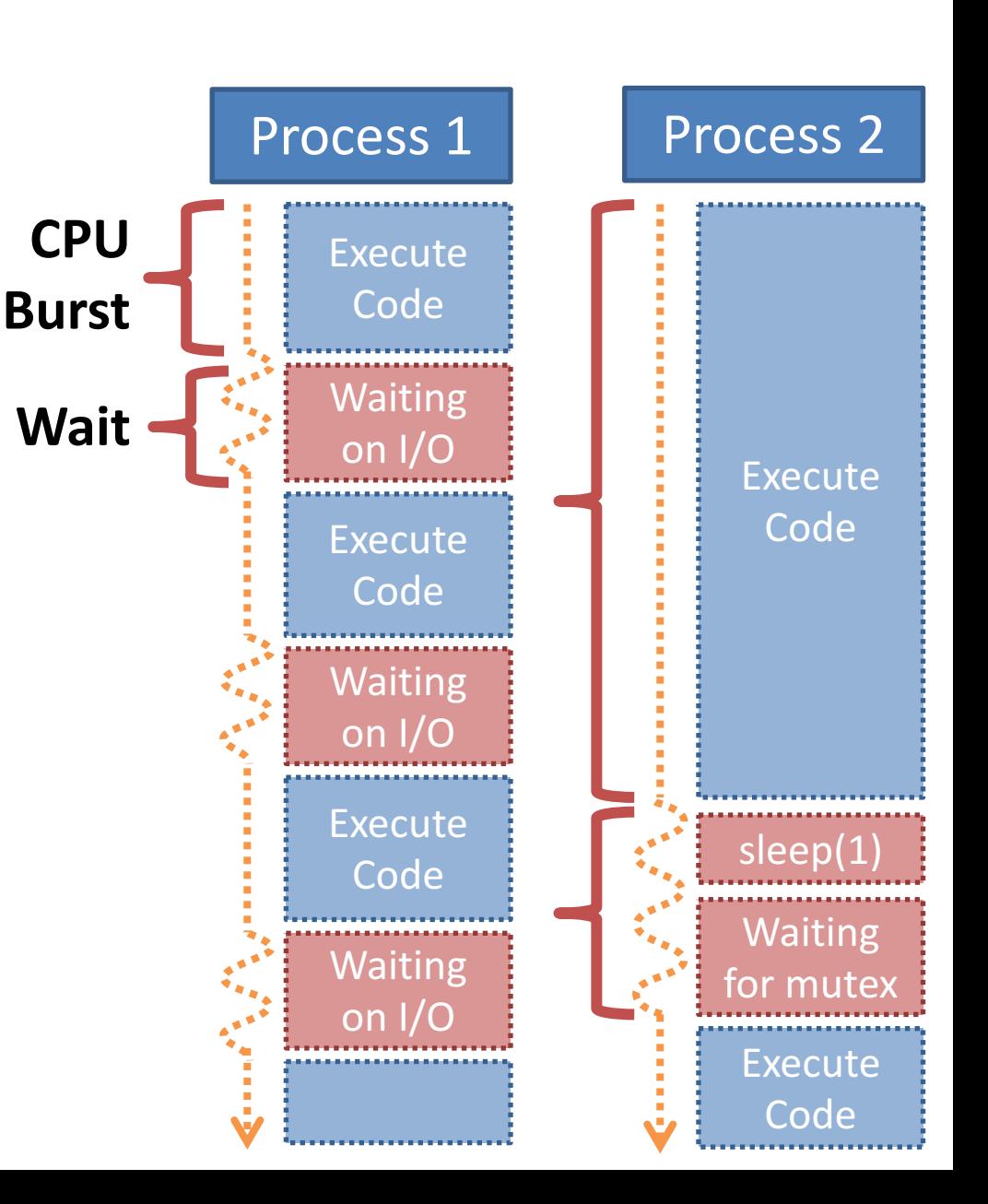

## **Scheduling Optimization Criteria**

- Max CPU utilization keep the CPU as busy as possible
- Max throughput  $-$  # of processes that finish over time
	- No scheduler can meet all these criteria **Figure 2018**
	- which criteria are most im • Which criteria are most important depend on types of processes and expectations of the system

– E.g. time between clicking a button and seeing a response

- Mind expectations of the system<br>• E.g. response time is key on the desktop state of the system of the desktop
	- Throughput is more important for MapReduce
- Fairness all processes receive min/max fair CPU resources
- Scheduling Basics
- Simple Schedulers
- Priority Schedulers
- Fair Share Schedulers
- Multi-CPU Scheduling
- Case Study: The Linux Kernel

## First Come, First Serve (FCFS)

- Simple scheduler
	- Processes stored in a FIFO queue
	- $-$  Served in order of arrival

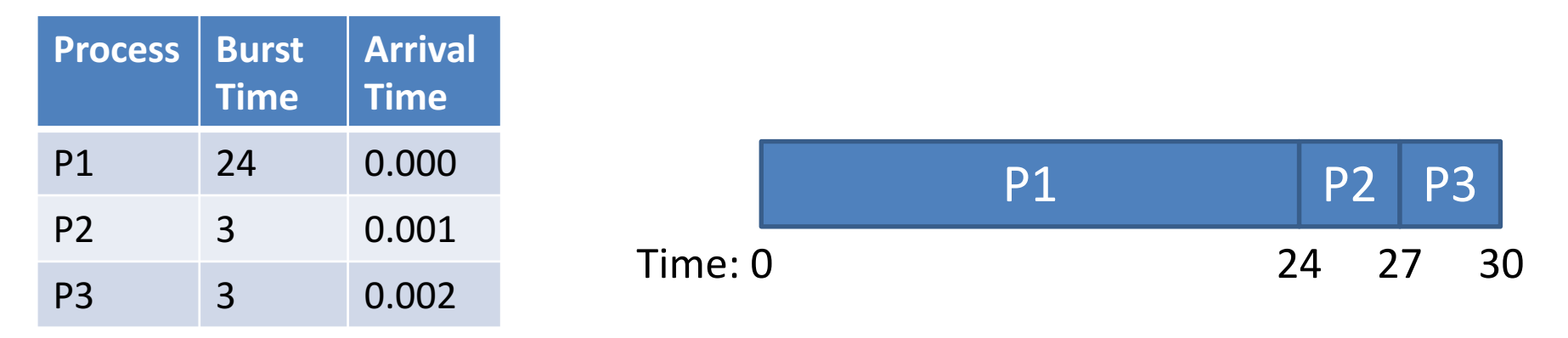

• Turnaround time = completion time - arrival time

 $-$  P1 = 24; P2 = 27; P3 = 30

 $-$  Average turnaround time:  $(24 + 27 + 30) / 3 = 27$ 

## The Convoy Effect

• FCFS scheduler, but the arrival order has changed

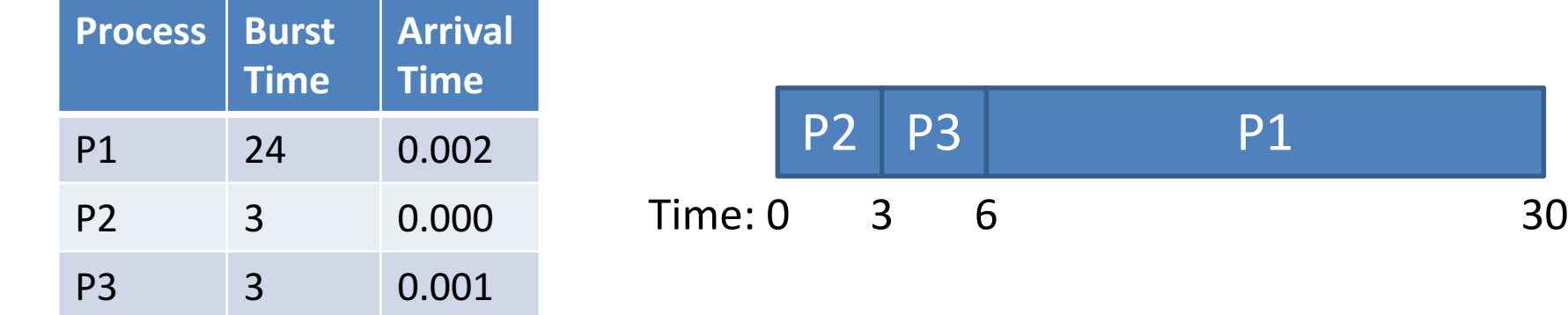

- Turnaround time:  $P1 = 30$ ;  $P2 = 3$ ;  $P3 = 6$ 
	- $-$  Average turnaround time:  $(30 + 3 + 6) / 3 = 13$
	- Much better than the previous arrival order!
- Convoy effect (a.k.a. head-of-line blocking)
	- $-$  Long process can impede short processes
	- E.g.: CPU bound process followed by I/O bound process

## Shortest Job First (SJF)

- Schedule processes based on the length of their next CPU burst time
	- Shortest processes go first

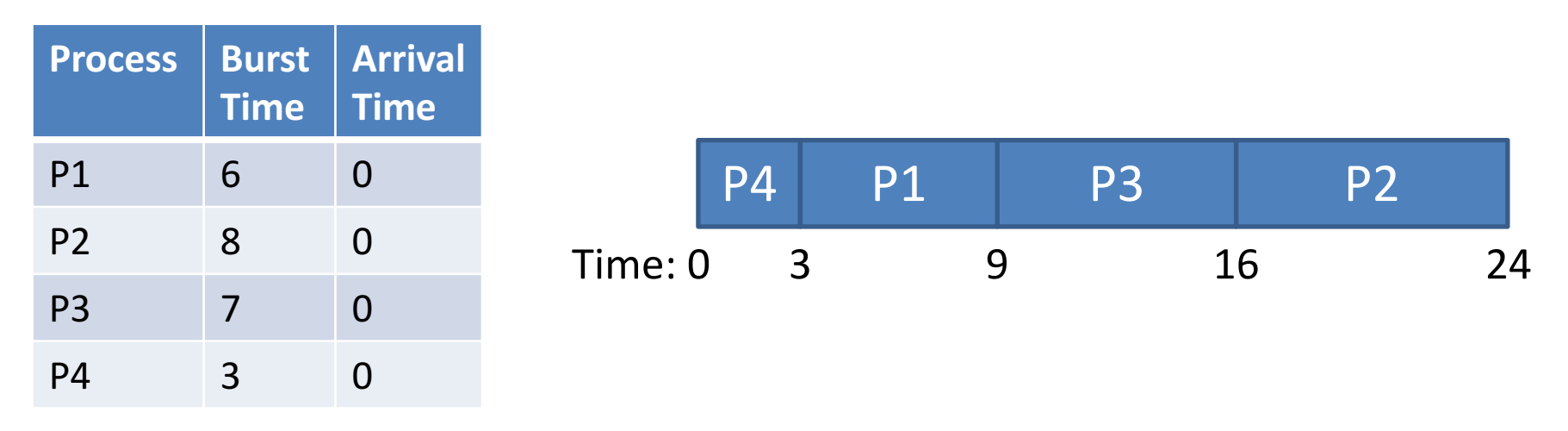

- Average turnaround time:  $(3 + 16 + 9 + 24) / 4 =$ 13
- 13 • SJF is optimal: guarantees minimum average wait time

## Predicting Next CPU Burst Length

- Problem: future CPU burst times may be unknown
- Solution: estimate the next burst time based on previous burst lengths
	- $-$  Assumes process behavior is not highly variable
	- Use exponential averaging
		- $t_n$  measured length of the n<sup>th</sup> CPU burst
		- $\tau_{n+1}$  predicted value for n+1<sup>th</sup> CPU burst
		- $\alpha$  weight of current and previous measurements ( $0 \le \alpha \le 1$ )
		- $\tau_{n+1} = \alpha t_n + (1 \alpha) \tau_n$
	- Typically,  $\alpha$  = 0.5

#### **Actual and Estimated CPU Burst Times**

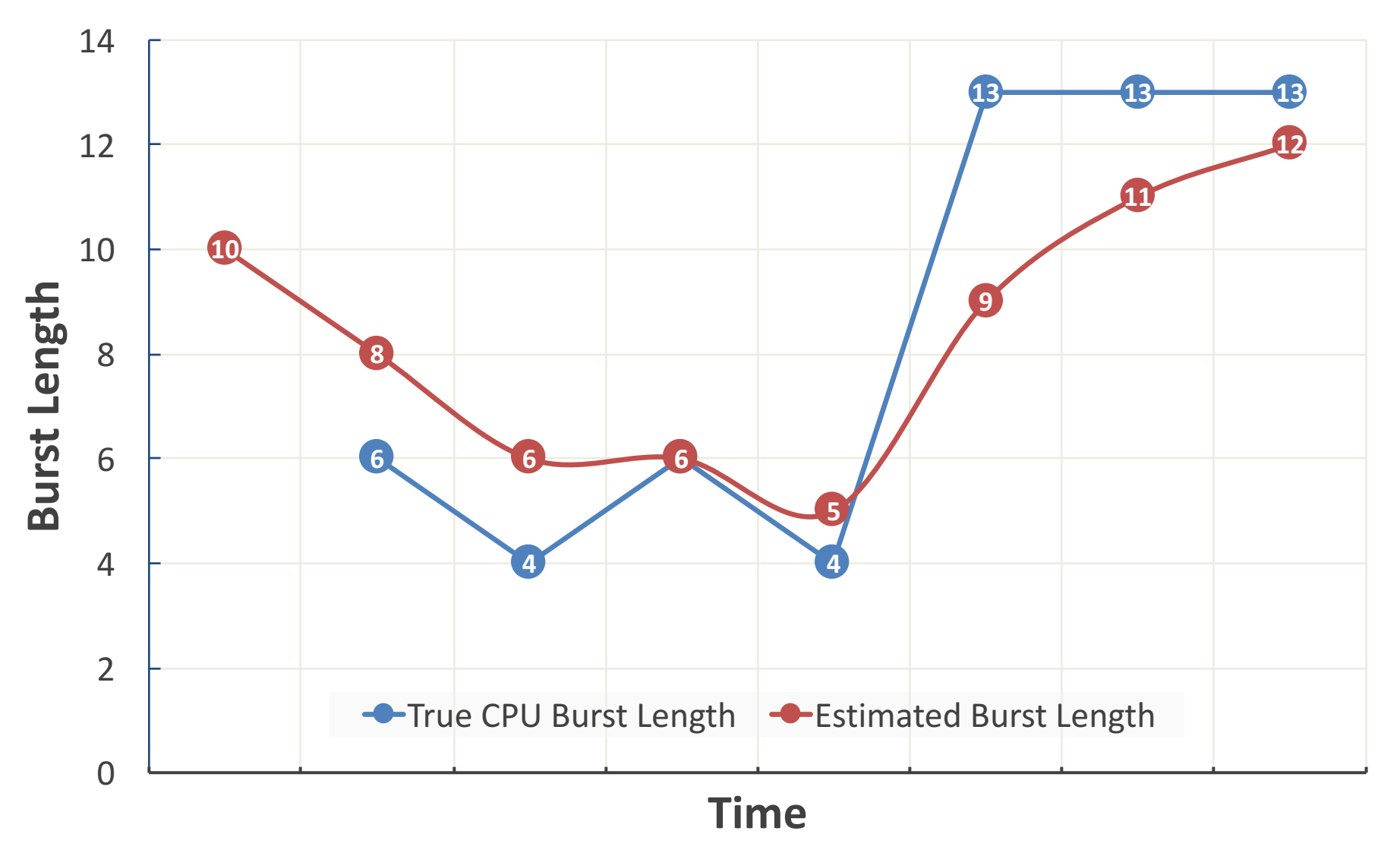

#### What About Arrival Time?

• SJF scheduler, CPU burst lengths are known

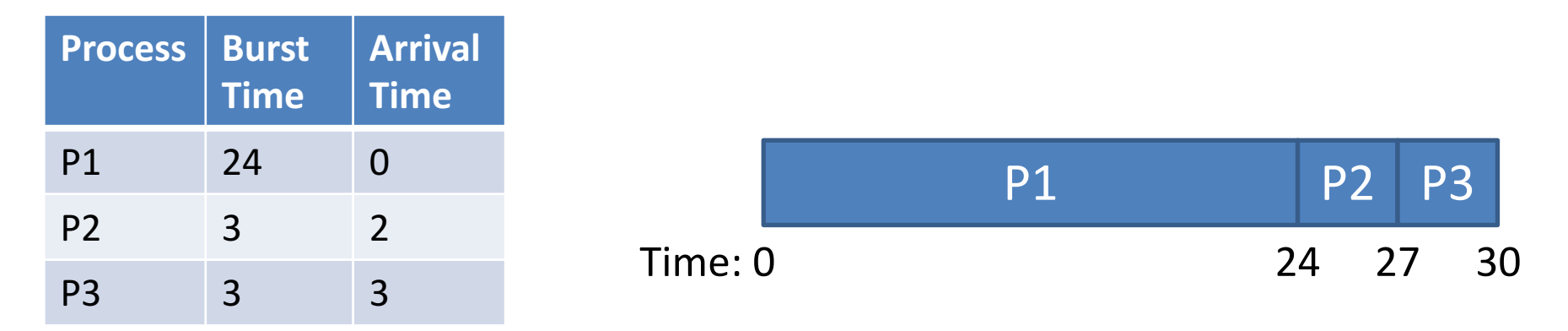

- Scheduler must choose from available processes
	- Can lead to head-of-line blocking
	- $-$  Average turnaround time:  $(24 + 25 + 27) / 3 = 25.3$

#### Shortest Time-To-Completion First (STCF)

- Also known as Preemptive SJF (PSJF)
	- Processes with long bursts can be context switched out in favor or short processes

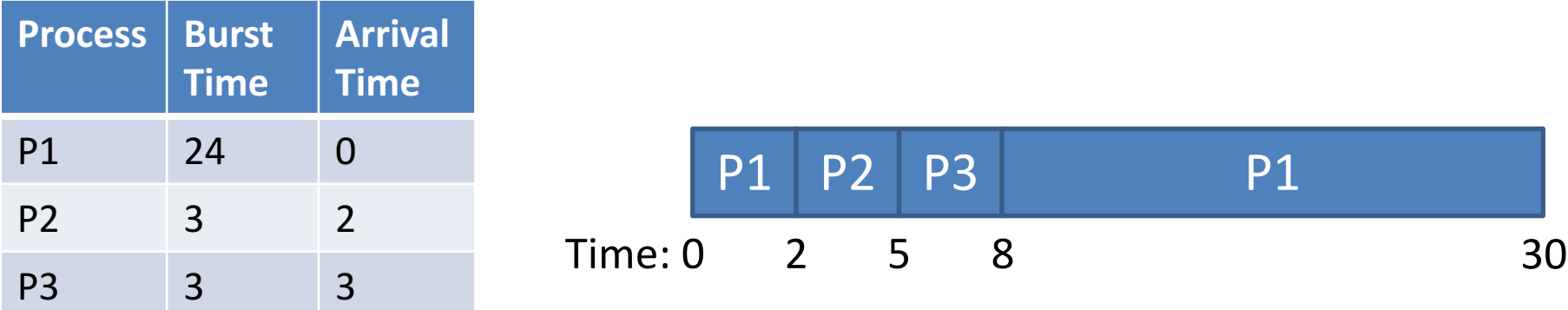

• Turnaround time:  $P1 = 30$ ;  $P2 = 3$ ;  $P3 = 5$ 

 $-$  Average turnaround time:  $(30 + 3 + 5) / 3 = 12.7$ 

• STCF is also optimal

 $-$  Assuming you know future CPU burst times

#### Interactive Systems

- Imagine you are typing/clicking in a desktop app
	- $-$  You don't care about turnaround time
	- $-$  What you care about is responsiveness
		- E.g. if you start typing but the app doesn't show the text for 10 seconds, you'll become frustrated
- Response time  $=$  first run time  $-$  arrival time

#### Response vs. Turnaround

• Assume an STCF scheduler

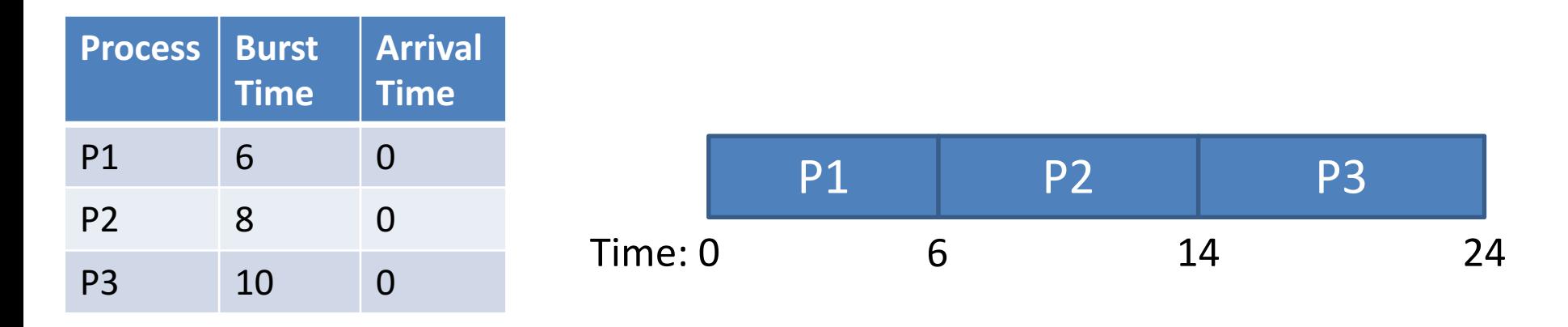

- Avg. turnaround time:  $(6 + 14 + 24) / 3 = 14.7$
- Avg. response time:  $(0 + 6 + 14) / 3 = 6.7$

## Round Robin (RR)

- Round robin (a.k.a time slicing) scheduler is designed to reduce response times
	- $-$  RR runs jobs for a time slice (a.k.a. scheduling quantum)
	- Size of time slice is some multiple of the timerinterrupt period

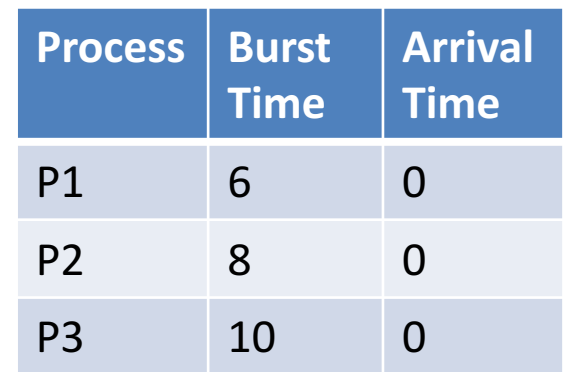

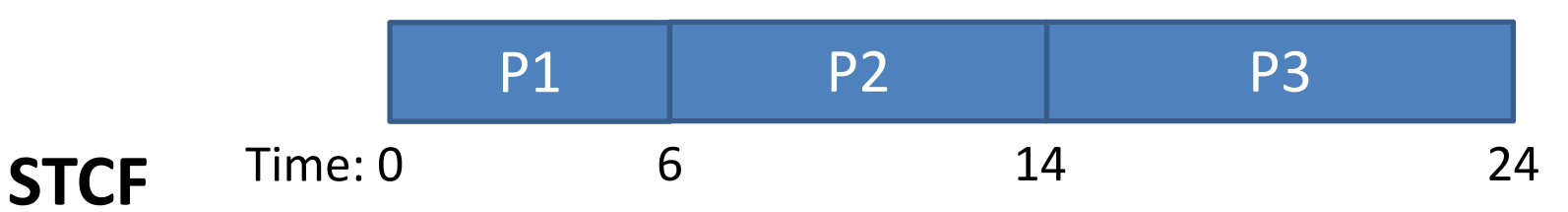

- Avg. turnaround time:  $(6 + 14 + 24) / 3 = 14.7$
- Avg. response time:  $(0 + 6 + 14) / 3 = 6.7$

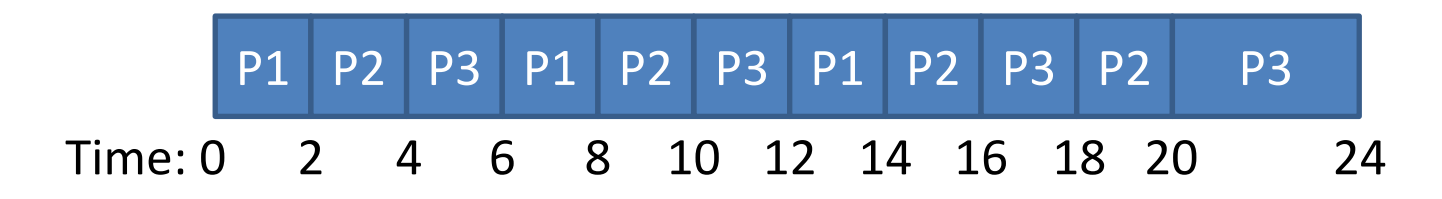

• 2 second time slices

**RR**

RR vs. STCF

- Avg. turnaround time:  $(14 + 20 + 24) / 3 = 19.3$
- Avg. response time:  $(0 + 2 + 4) / 3 = 2$

## Tradeoffs

#### **RR**

- + Excellent response times
	- + With *N* process and time slice of *Q*…
	- + No process waits more than (*N*-1)/*Q*  time slices
- Achieves fairness
	- + Each process receives 1/*N* CPU time
- Worst possible turnaround times
	- If  $Q$  is large  $\rightarrow$  FIFO behavior

#### **STCF**

- + Achieves optimal, low turnaround times
- Bad response times
- Inherently unfair
	- Short jobs finish first

- Optimizing for turnaround or response time is a trade-off
- Achieving both requires more sophisticated algorithms

#### Selecting the Time Slice

- Smaller time slices = faster response times
- So why not select a very tiny time slice?  $-$  E.g. 1 $\mu$ s
- Context switching overhead
	- $-$  Each context switch wastes CPU time (~10 $\mu$ s)
	- $-$  If time slice is too short, context switch overhead will dominate overall performance
- This results in another tradeoff
	- Typical time slices are between 1ms and 100ms

## Incorporating I/O

- How do you incorporate I/O waits into the scheduler?
	- $-$  Treat time in-between I/O waits as CPU burst time

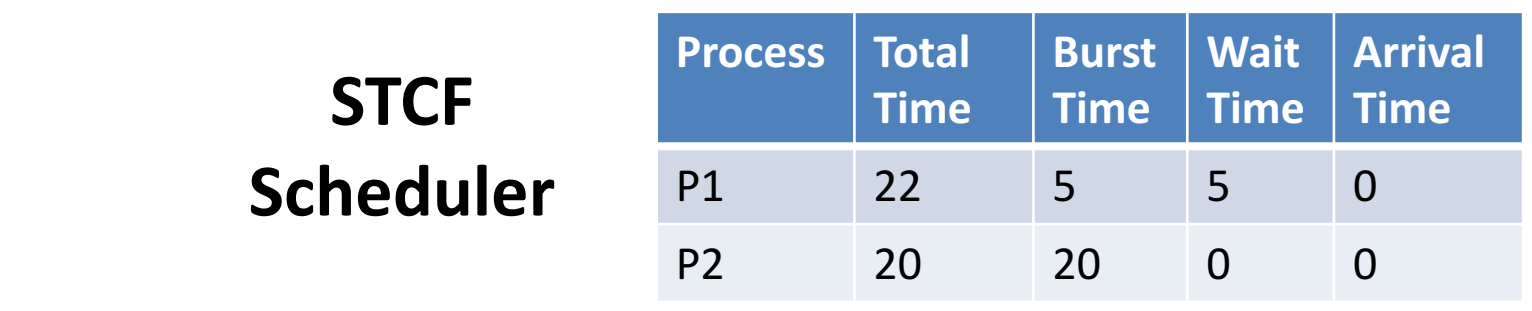

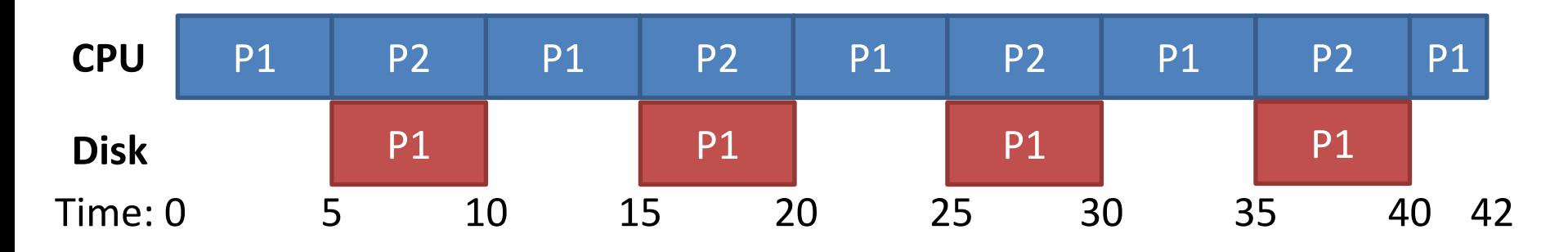

- Scheduling Basics
- Simple Schedulers
- Priority Schedulers
- Fair Share Schedulers
- Multi-CPU Scheduling
- Case Study: The Linux Kernel

#### Status Check

- Introduced two different types of schedulers
	- $-$  SJF/STCF: optimal turnaround time
	- $-$  RR: fast response time
- Open problems:
	- $-$  Ideally, we want fast response time and turnaround
		- E.g. a desktop computer can run interactive and CPU bound processes at the same time
	- $-$  SJF/STCF require knowledge about burst times
- Both problems can be solved by using prioritization

## Priority Scheduling

- We have already seen examples of priority schedulers
	- SJF, STCF are both priority schedulers
	- $-$  Priority = CPU burst time
- Problem with priority scheduling
	- $-$  Starvation: high priority tasks can dominate the CPU
- Possible solution: dynamically vary priorities
	- Vary based on process behavior
	- Vary based on wait time (i.e. length of time spent in the ready queue)

#### Simple Priority Scheduler

- Associate a priority with each process
	- $-$  Schedule high priority tasks first
	- Lower numbers = high priority
	- No preemption

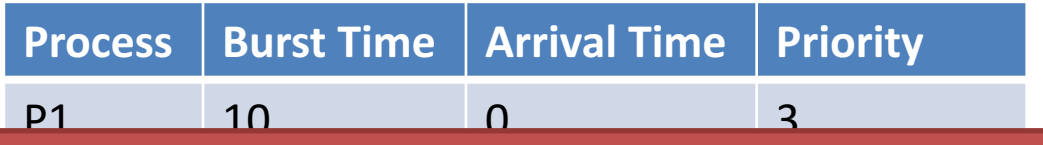

- Cannot automatically balance response vs. turnaround time  $\mathcal{L}_{\mathcal{A}}$  , which is a set of  $\mathcal{L}_{\mathcal{A}}$  , which is a set of  $\mathcal{L}_{\mathcal{A}}$
- Prone to starvation

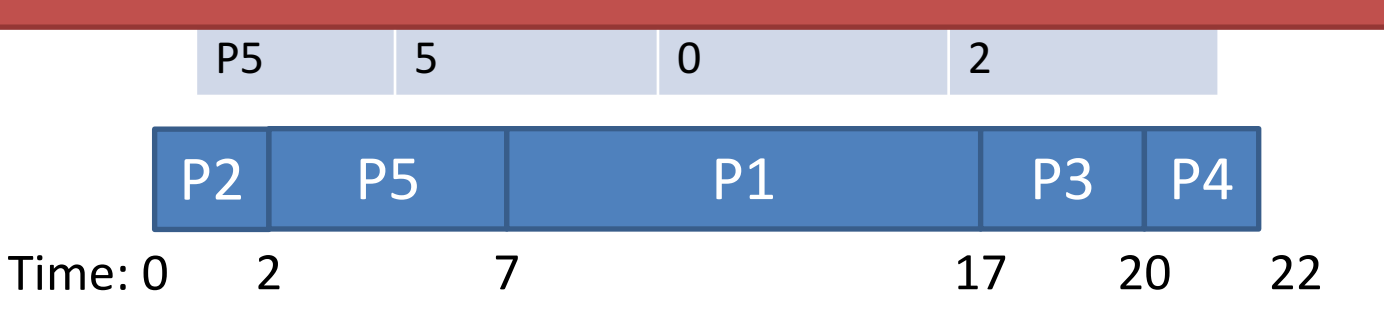

- Avg. turnaround time:  $(17 + 2 + 20 + 22 + 7) / 5 = 13.6$
- Avg. response time:  $(7 + 0 + 17 + 20 + 2) / 5 = 9.2$

## Earliest Deadline First (EDF)

- Each process has a deadline it must finish by
- Priorities are assigned according to deadlines – Tighter deadlines are given higher priority

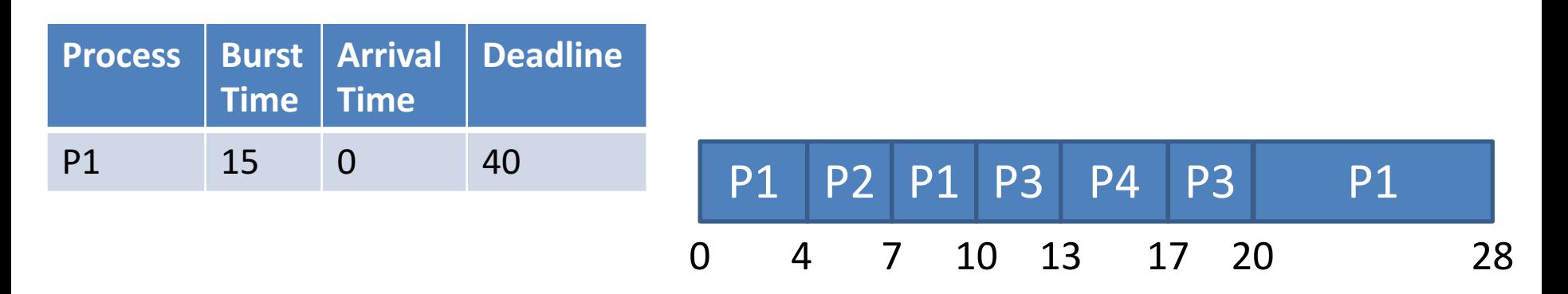

- EDF is optimal (assuming preemption)
- But, it's only useful if processes have known deadlines – Typically used in real-time OSes

## Multilevel Queue (MLQ)

- Key idea: divide the ready queue in two
	- 1. High priority queue for interactive processes
		- **RR** scheduling
	- 2. Low priority queue for CPU bound processes
		- **FCFS** scheduling
- Simple, static configuration
	- $-$  Each process is assigned a priority on startup
	- $-$  Each queue is given a fixed amount of CPU time
		- 80% to processes in the high priority queue
		- 20% to processes in the low priority queue  $\frac{30}{30}$

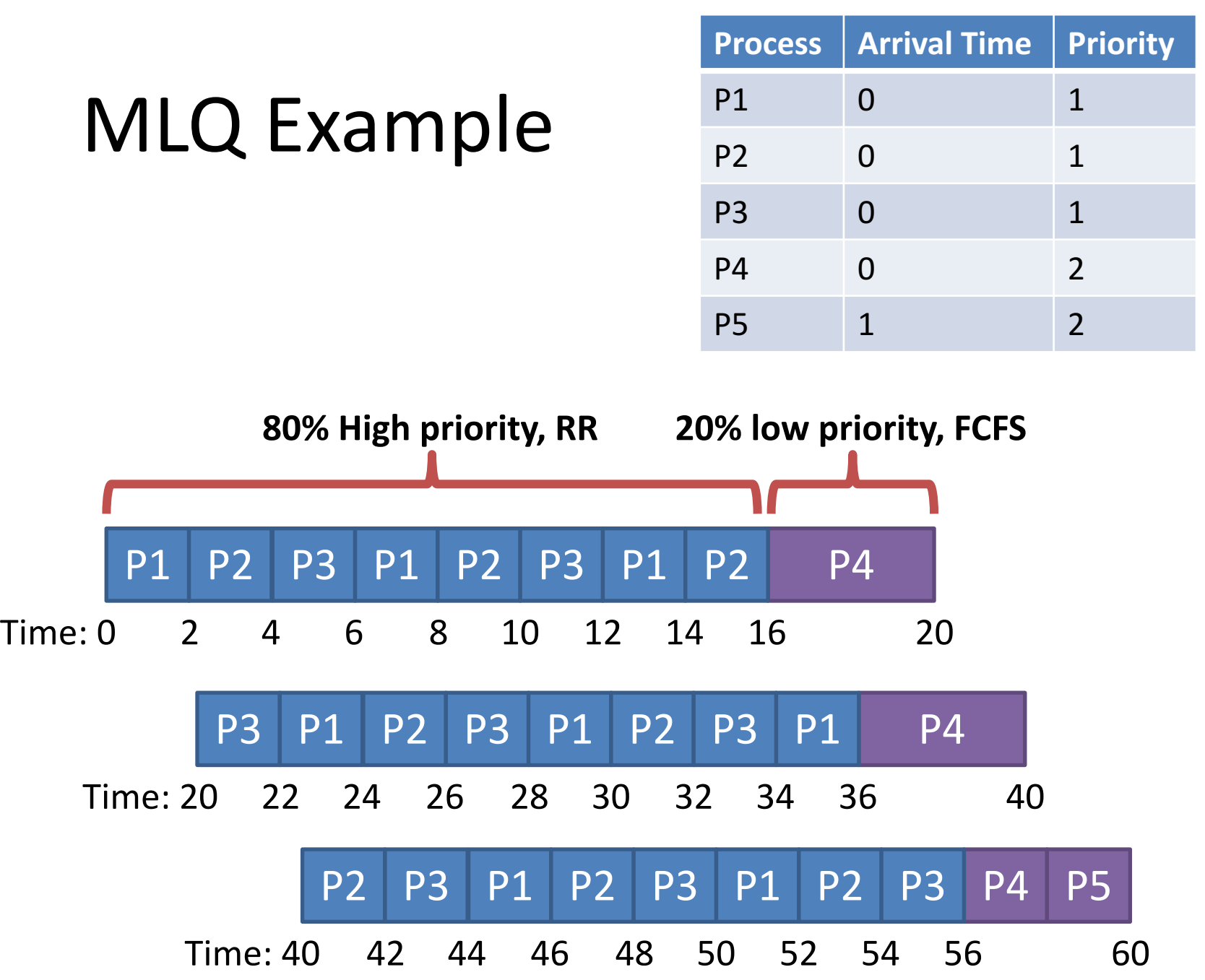

### Problems with MLQ

- Assumes you can classify processes into high and low priority
	- $-$  How could you actually do this at run time?
	- What of a processes' behavior changes over time?
		- i.e. CPU bound portion, followed by interactive portion
- Highly biased use of CPU time
	- $-$  Potentially too much time dedicated to interactive processes
	- Convoy problems for low priority tasks

## Multilevel Feedback Queue (MLFQ)

- Goals
	- $-$  Minimize response time and turnaround time
	- $-$  Dynamically adjust process priorities over time
		- No assumptions or prior knowledge about burst times or process behavior
- High level design: generalized MLQ
	- Several priority queues
	- $-$  Move processes between queue based on observed behavior (i.e. their history)

#### First 4 Rules of MFLQ

- **Rule 1**: If Priority(A) > Priority(B), A runs, B doesn't
- **Rule 2**: If Priority(A) = Priority(B), A & B run in RR
- **Rule 3**: Processes start at the highest priority
- **Rule 4**:
	- $-$  **Rule 4a**: If a process uses an entire time slice while running, its priority is *reduced*
	- $-$  **Rule 4b**: If a process gives up the CPU before its time slice is up, it remains at the *same* priority level

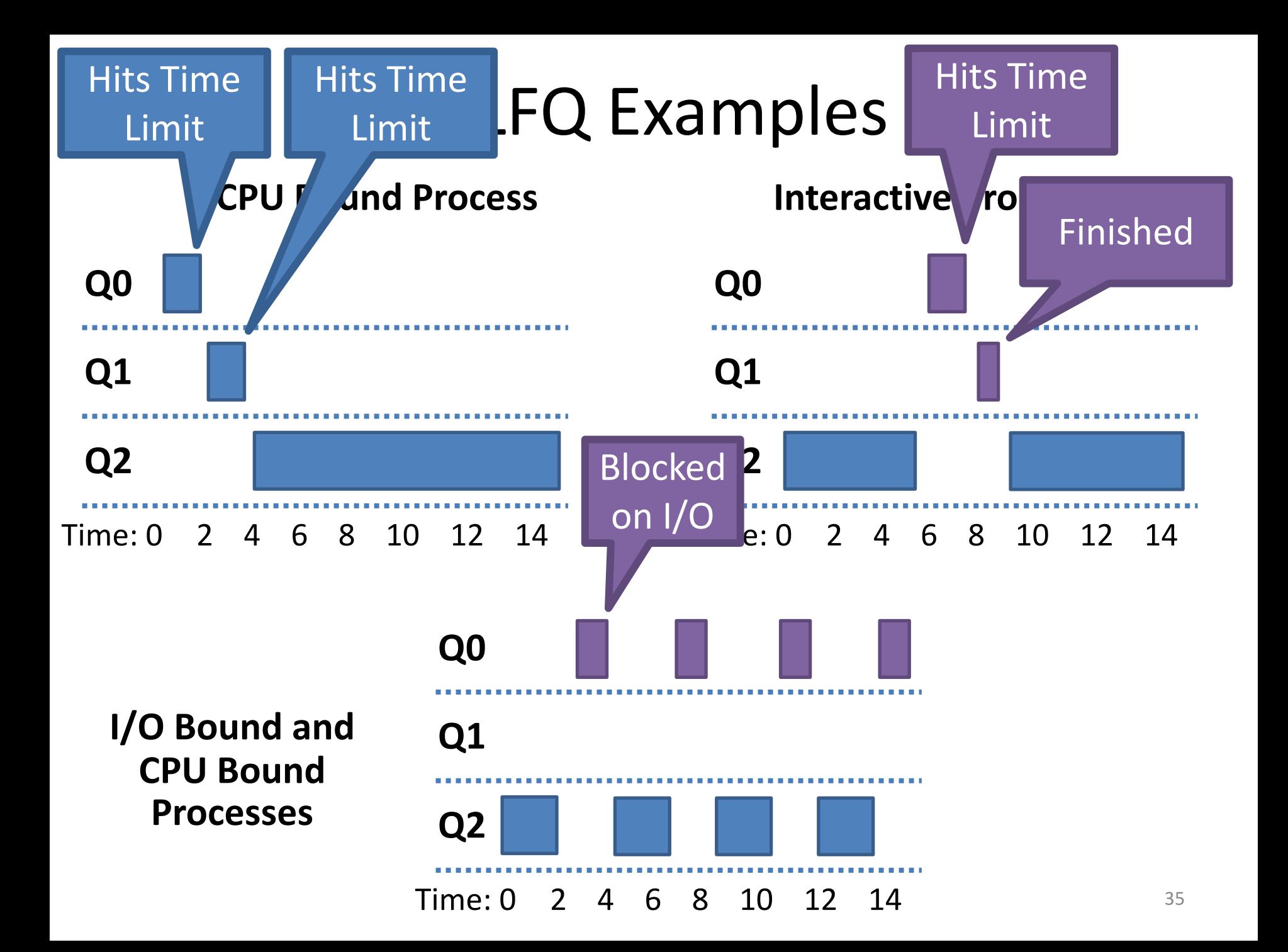

#### Problems With MLFQ So Far...

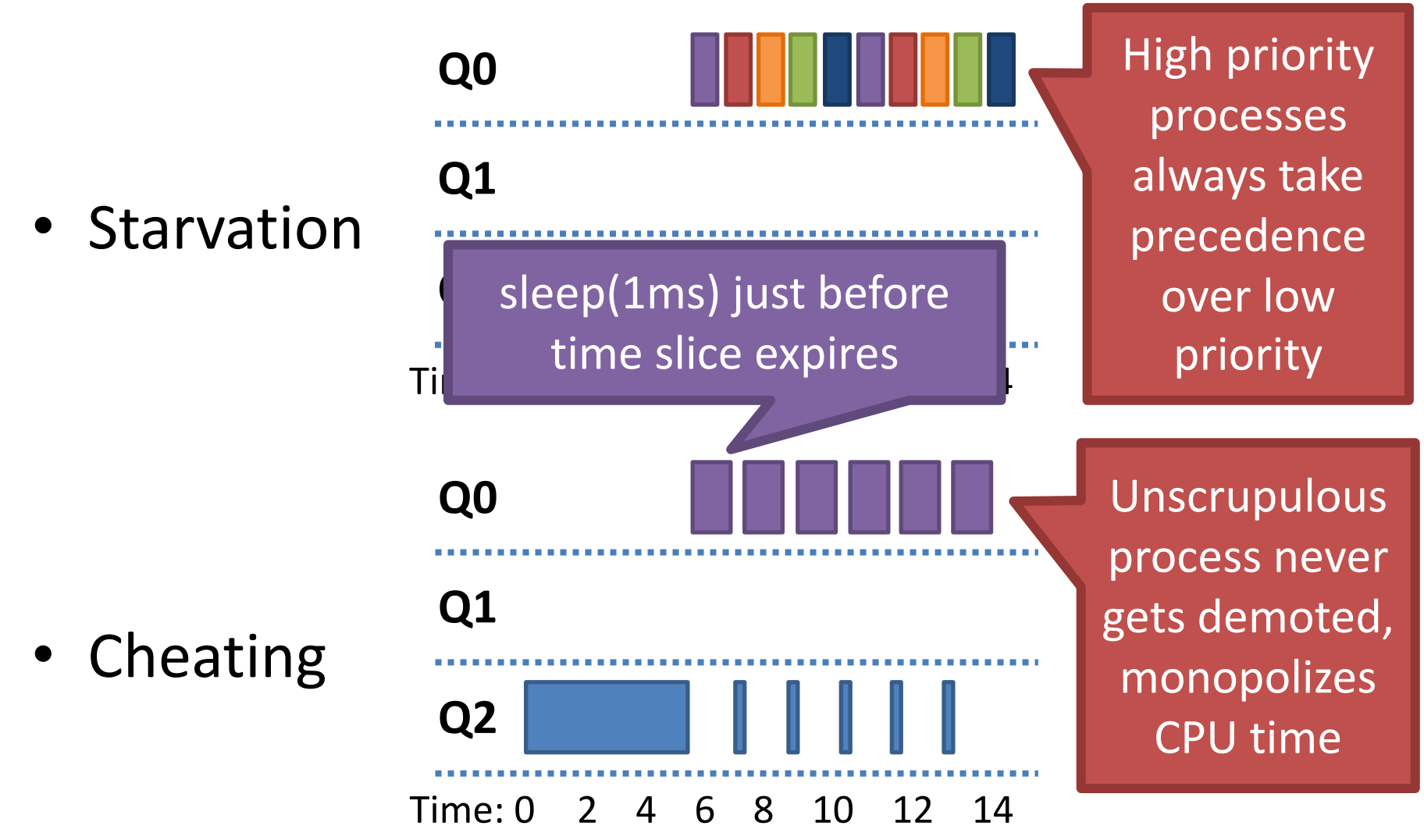
## **MLFQ Rule 5: Priority Boost**

- **Rule 5**: After some time period S, move all processes to the highest priority queue
- Solves two problems:
	- $-$  Starvation: low priority processes will eventually become high priority, acquire CPU time
	- $-$  Dynamic behavior: a CPU bound process that has become interactive will now be high priority

#### **Priority Boost Example**

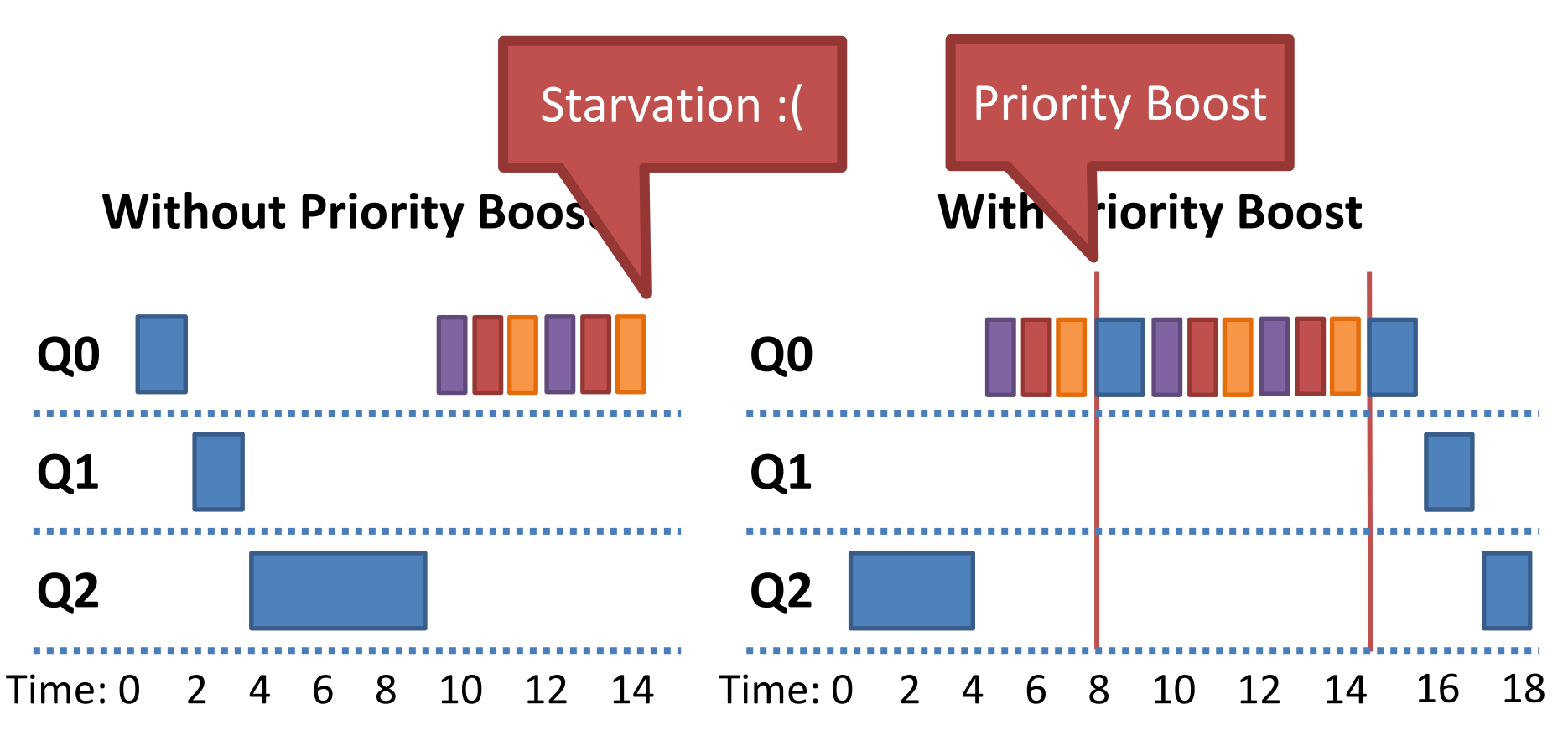

## Revised Rule 4: Cheat Prevention

- **Rule 4a** and 4**b** let a process game the scheduler  $-$  Repeatedly yield just before the time limit expires
- Solution: better accounting
	- $-$  **Rule 4**: Once a process uses up its time allotment at a given priority (regardless of whether it gave up the CPU), demote its priority
	- $-$  Basically, keep track of total CPU time used by each process during each time interval S
		- Instead of just looking at continuous CPU time

#### **Preventing Cheating**

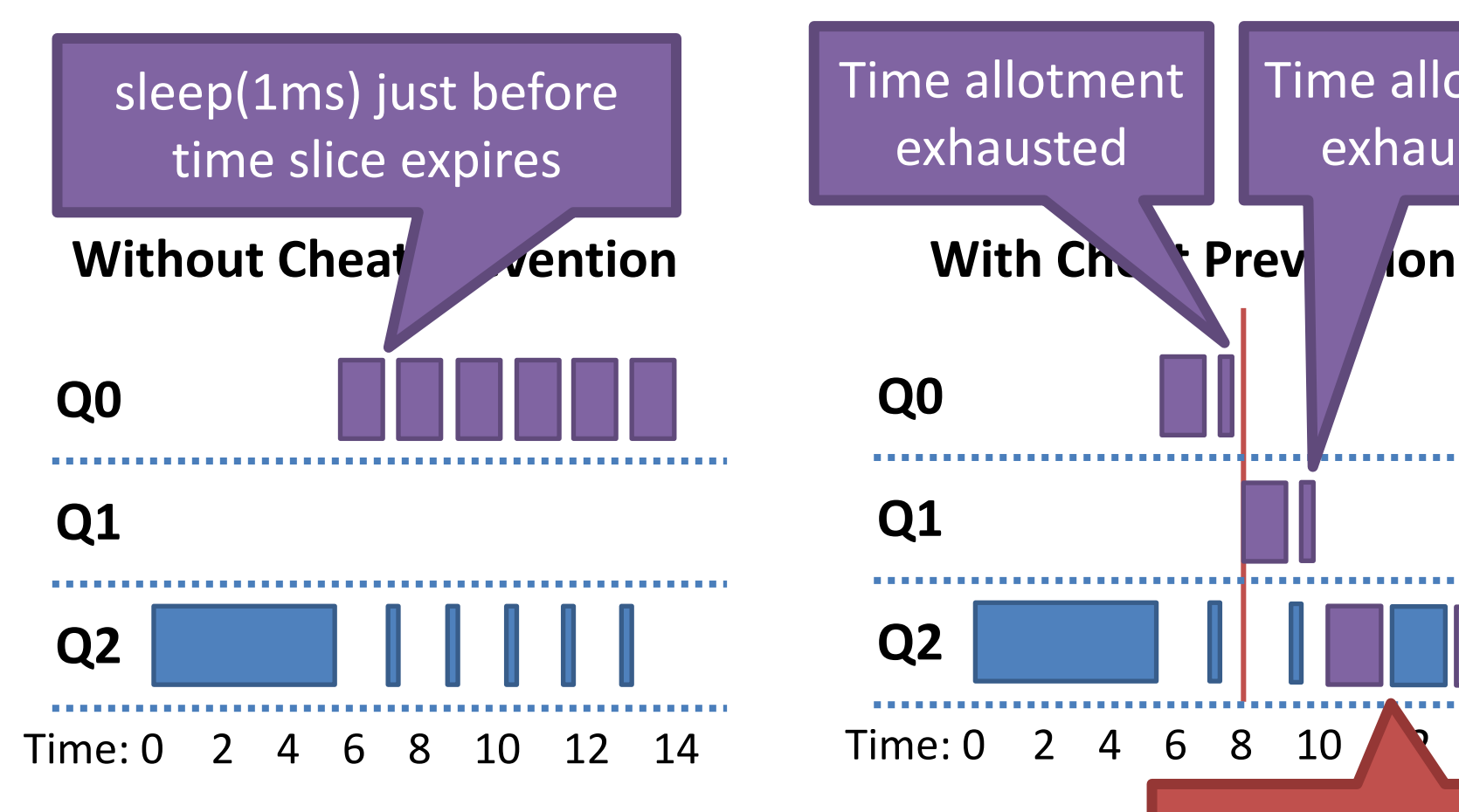

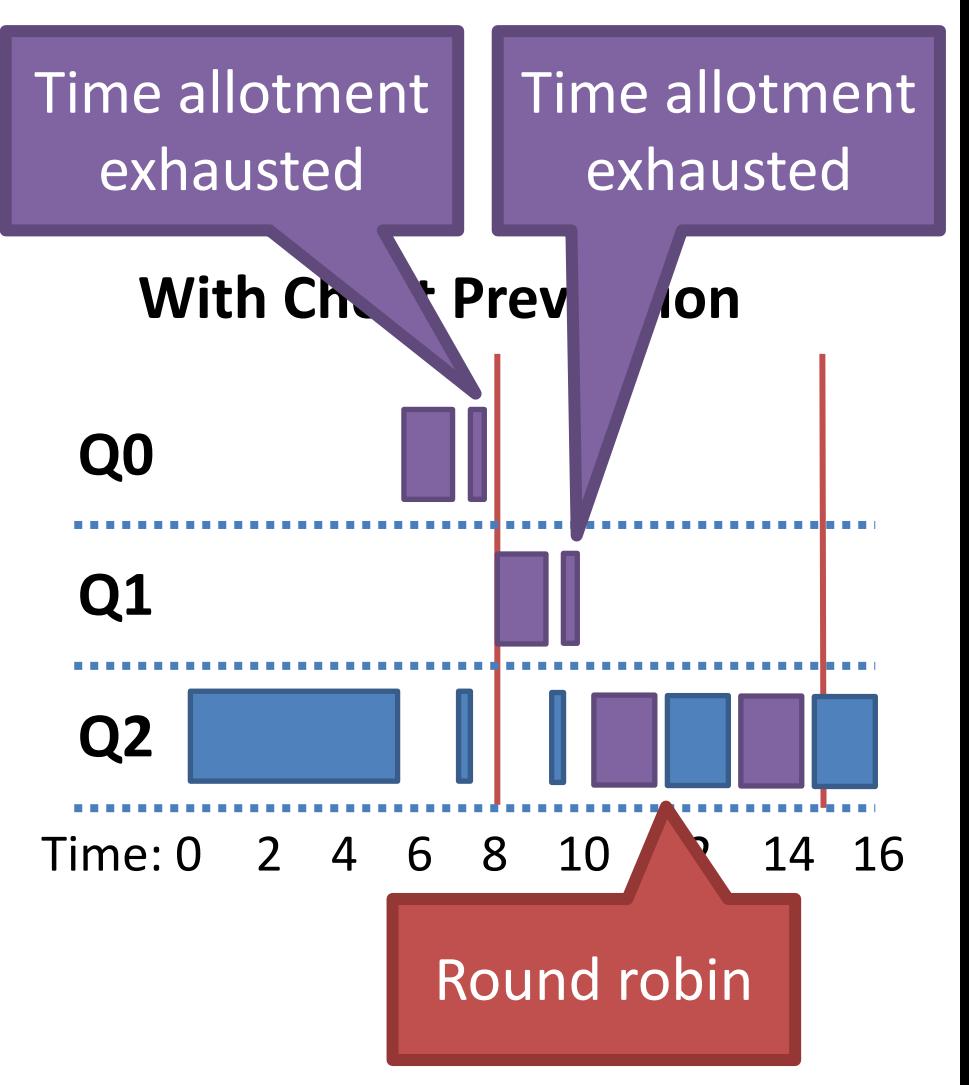

## **MLFQ Rule Review**

- **Rule 1**: If  $Priority(A) > priority(B)$ , A runs, B doesn't
- **Rule 2**: If  $Priority(A) = Priority(B)$ , A & B run in RR
- **Rule 3**: Processes start at the highest priority
- **Rule 4**: Once a process uses up its time allotment at a given priority, demote it
- **Rule 5**: After some time period S, move all processes to the highest priority queue

## Parameterizing MLFQ

- MLFQ meets our goals
	- $-$  Balances response time and turnaround time
	- $-$  Does not require prior knowledge about processes
- But, it has many knobs to tune
	- Number of queues?
	- How to divide CPU time between the queues?
	- For each queue:
		- Which scheduling regime to use?
		- Time slice/quantum?
	- Method for demoting priorities?
	- $-$  Method for boosting priorities?

## MLFQ In Practice

- Many OSes use MLFQ-like schedulers
	- Example: Windows NT/2000/XP/Vista, Solaris, FreeBSD
- OSes ship with "reasonable" MLFQ parameters
	- Variable length time slices
		- High priority queues short time slices
		- Low priority queues long time slices
	- Priority 0 sometimes reserved for OS processes

#### **Giving Advice**

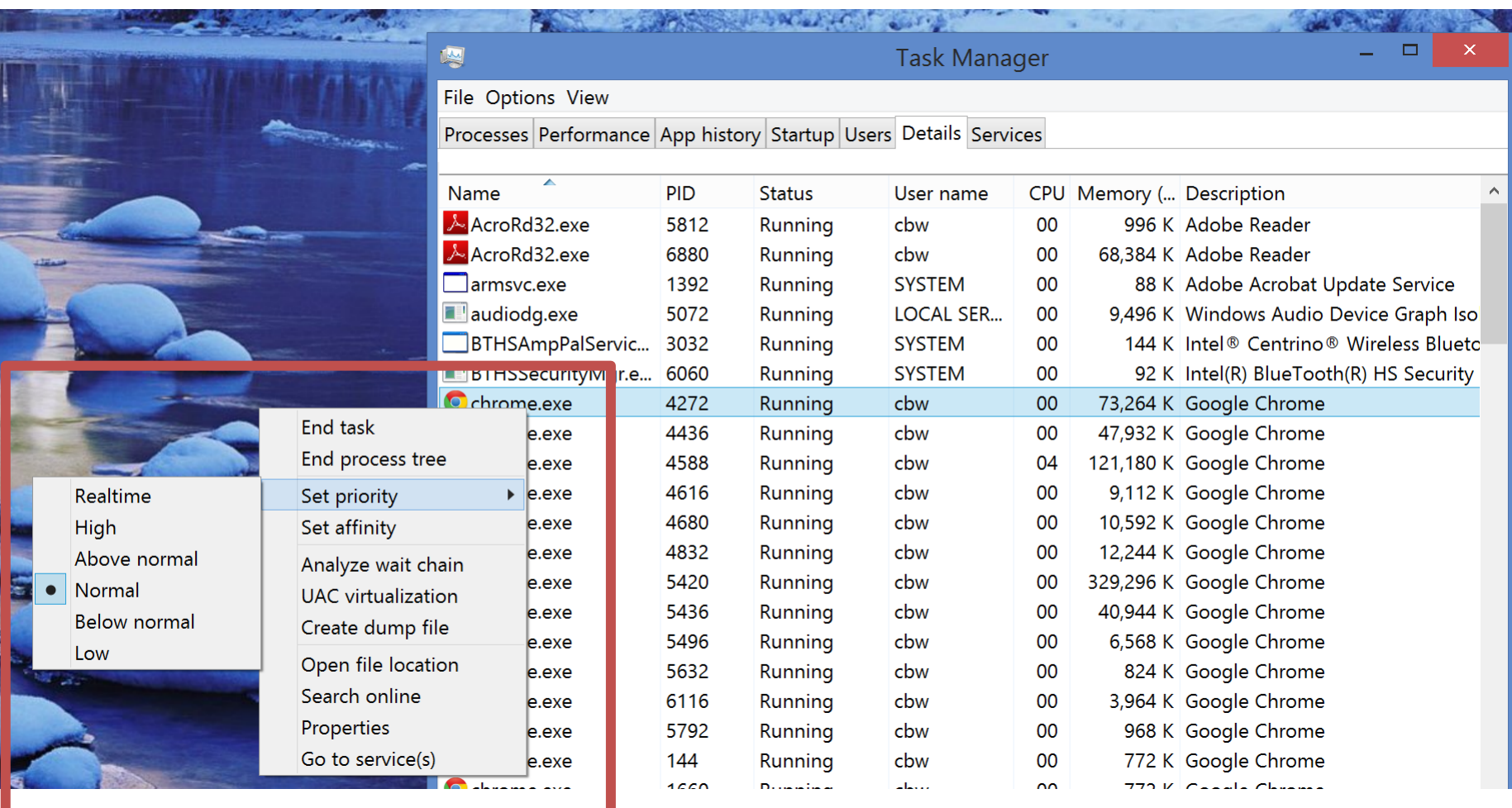

- Scheduling Basics
- Simple Schedulers
- Priority Schedulers
- Fair Share Schedulers
- Multi-CPU Scheduling
- Case Study: The Linux Kernel

### Status Check

- Thus far, we have examined schedulers designed to optimize performance
	- Minimum response times
	- $-$  Minimum turnaround times
- MLFQ achieves these goals, but it's complicated
	- Non-trivial to implement
	- $-$  Challenging to parameterize and tune
- What about a simple algorithm that achieves fairness?

## Lottery Scheduling

- Key idea: give each process a bunch of tickets
	- Each time slice, scheduler holds a lottery
	- $-$  Process holding the winning ticket gets to run

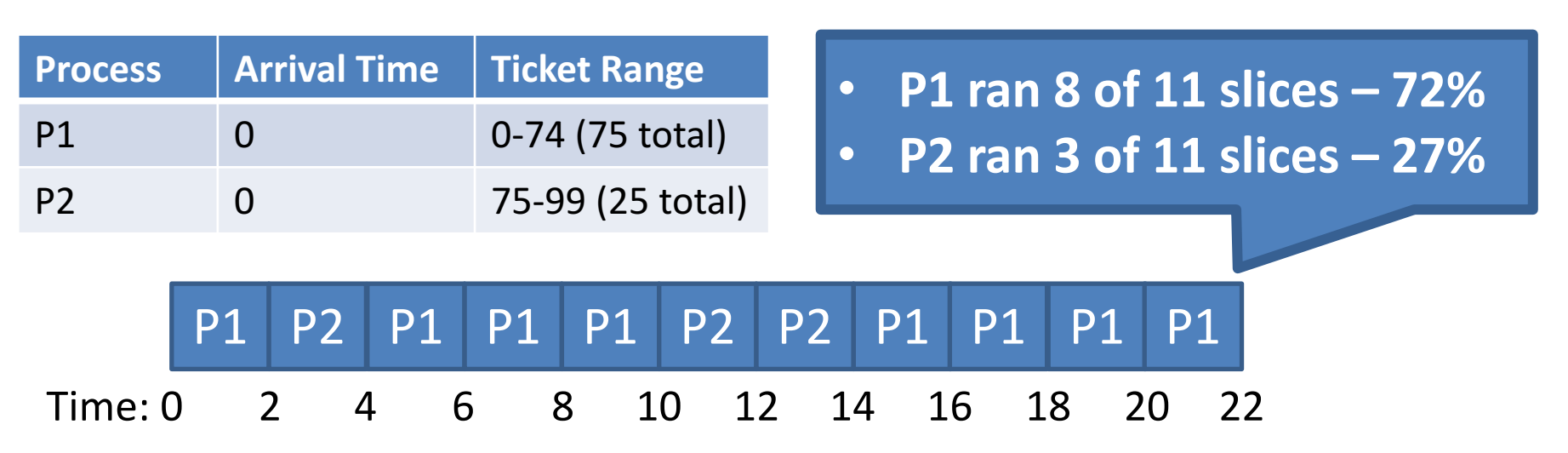

- Probabilistic scheduling
	- 47  $-$  Over time, run time for each process converges to the correct value (i.e. the # of tickets it holds)

### Implementation Advantages

- Very fast scheduler execution
	- $-$  All the scheduler needs to do is run *random()*
	- No need to manage *O(log N)* priority queues
- No need to store lots of state
	- $-$  Scheduler needs to know the total number of tickets
	- $-$  No need to track process behavior or history
- Automatically balances CPU time across processes
	- $-$  New processes get some tickets, adjust the overall size of the ticket pool
- Easy to prioritize processes
	- Give high priority processes many tickets
	- $-$  Give low priority processes a few tickets
	- $-$  Priorities can change via ticket inflation (i.e. minting tickets)

#### Is Lotte Unfair to short job amortized due to randomness

Randomness is amortized over long time scales

- Does lottery scheduling achieve fairness?
	- $-$  Assume two processes with equal tickets
	- Runtime of processes varies
	- $-$  Unfairness ratio  $=$  1 if both processes finish at the same time

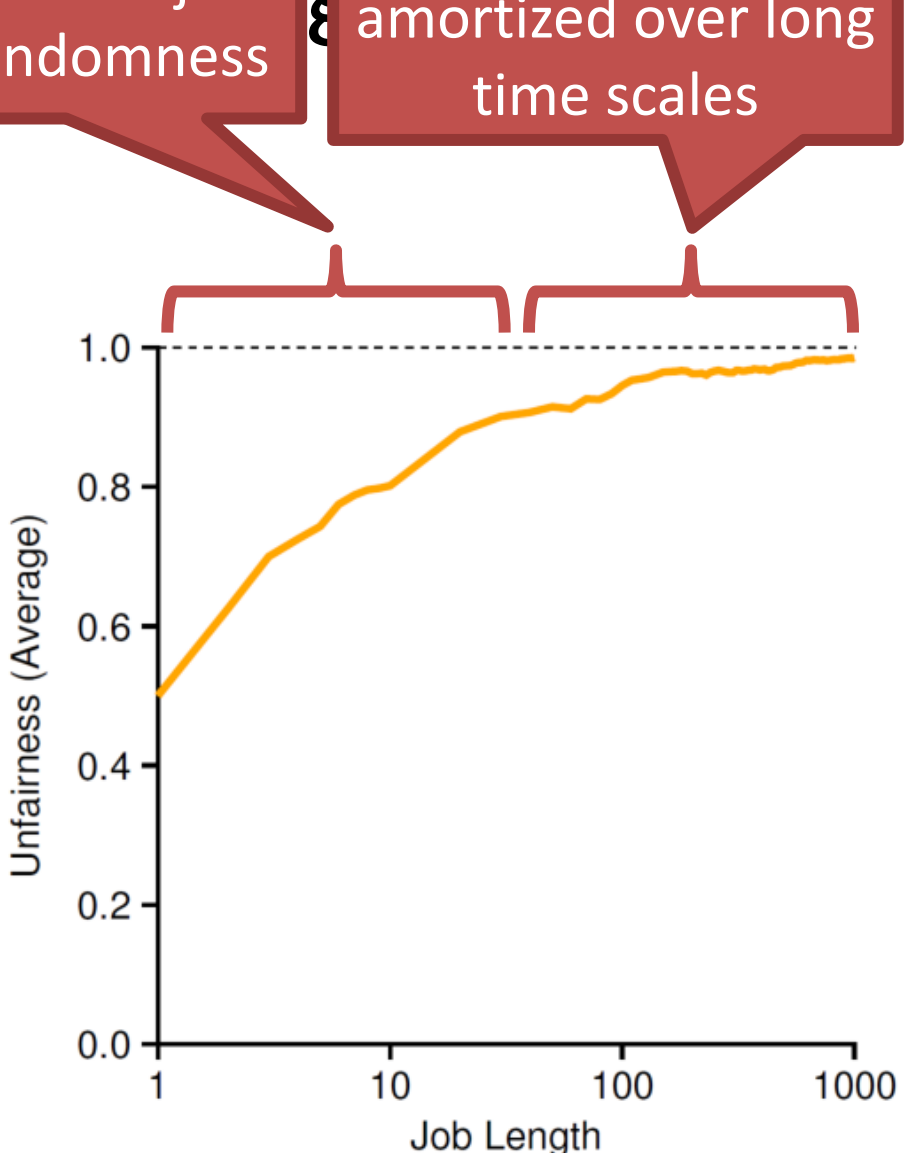

## Stride Scheduling

- Randomness lets us build a simple and approximately fair scheduler
	- But fairness is not guaranteed
- Why not build a deterministic, fair scheduler?
- Stride scheduling
	- Each process is given some tickets
	- $-$  Each process has a stride = a big # / # of tickets
	- Each time a process runs, its pass += stride
	- $-$  Scheduler chooses process with the lowest pass to run next source and the set of the set of the set of the set of the set of the set of the set of the set of the set of the set of the set of the set of the set of the set of the set of the set of the set of the set of the

#### Stride Scheduling Example

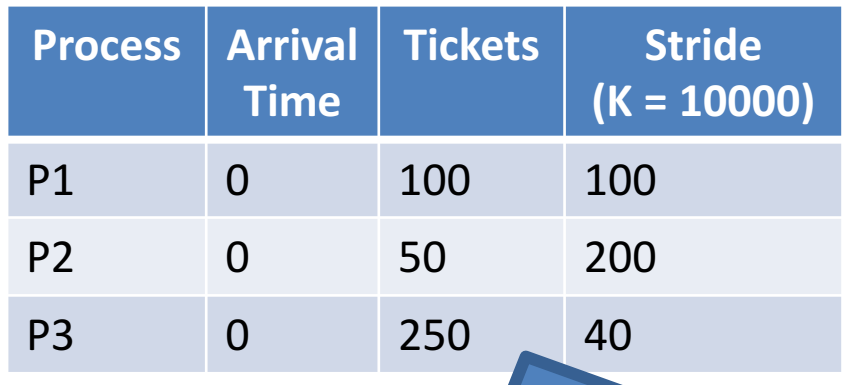

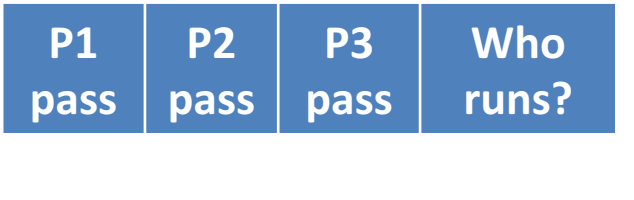

200 200 200 …

- **P1: 100 of 400 tickets – 25%**
- **P2: 50 of 400 tickets – 12.5%**
- **P3: 250 of 400 tickets – 62.5%**
	- **P1 ran 2 of 8 slices – 25%**
	- **P2 ran 1 of 8 slices – 12.5%**
	- **P3 ran 5 of 8 slices – 62.5%**

# Lingering Issues

- Why choose lottery over stride scheduling?
	- $-$  Stride schedulers need to store a lot more state
	- How does a stride scheduler deal with new processes?
		- Pass = 0, will dominate CPU until it catches up
- Both schedulers require tickets assignment
	- $-$  How do you know how many tickets to assign to each process?
	- $-$  This is an open problem
- Scheduling Basics
- Simple Schedulers
- Priority Schedulers
- Fair Share Schedulers
- Multi-CPU Scheduling
- Case Study: The Linux Kernel

#### Status Check

- Thus far, all of our schedulers have assumed a single CPU core
- What about systems with multiple CPUs?
	- Things get a lot more complicated when the number of CPUs  $> 1$

## Symmetric Multiprocessing (SMP)

- ≥2 homogeneous processors
	- $-$  May be in separate physical packages
- Shared main memory and system bus
- Single OS that treats all processors equally

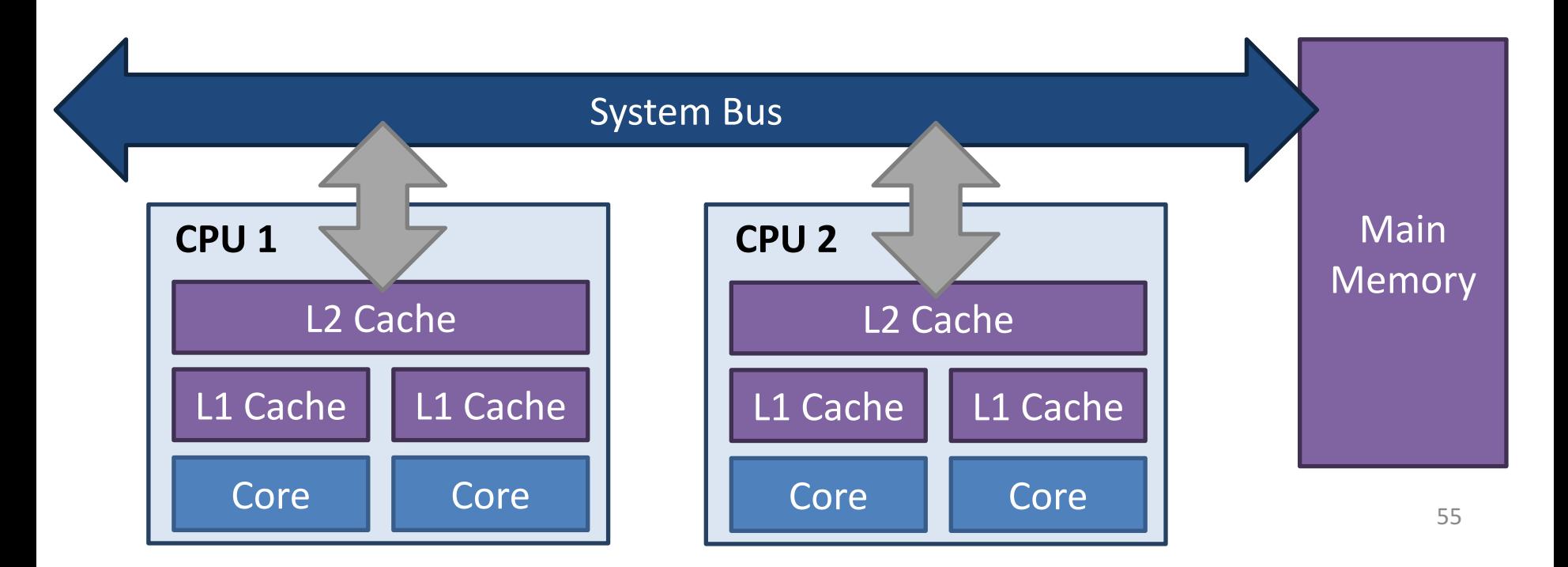

## Hyperthreading

• Two threads on a single CPU core

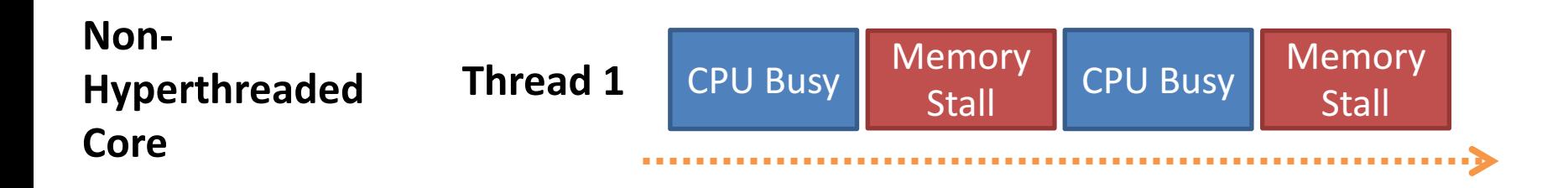

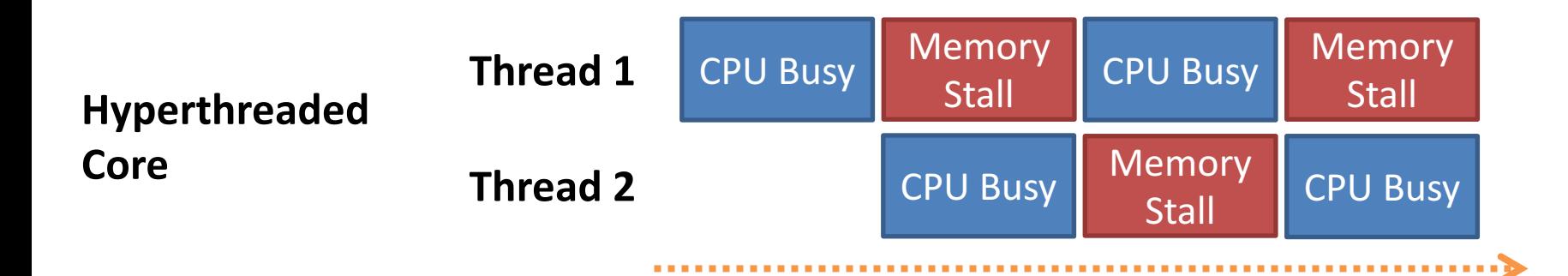

### Brief Intro to CPU Caches

- Process performance is linked to locality
	- $-$  Ideally, a process should be placed close to its data

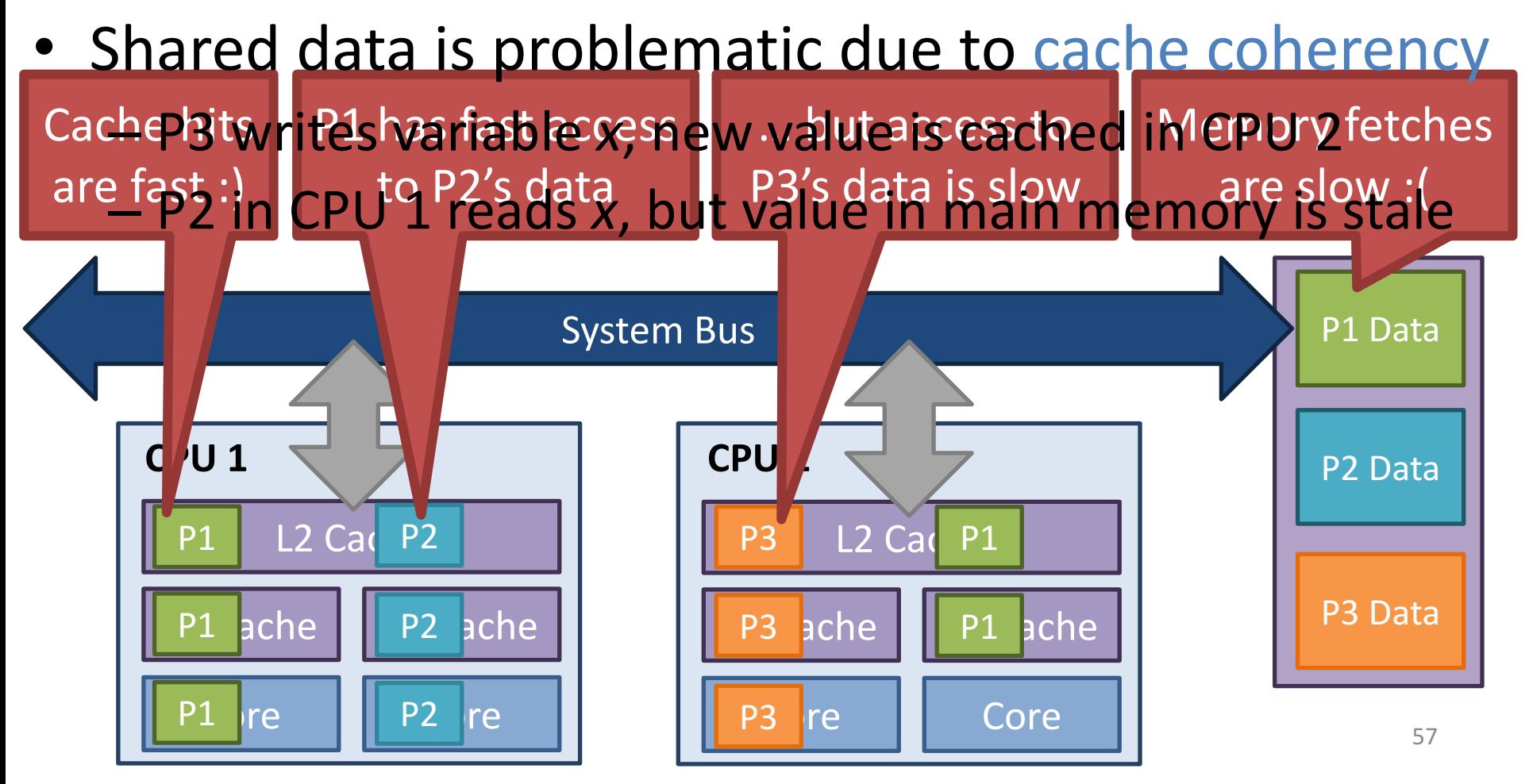

## NUMA and Affinity

- Non-Uniform Memory Access (NUMA) architecture
	- Memory access time depends on the location of the data relative to the requesting process
- Leads to cache affinity
	- $-$  Ideally, processes want to stay close to their cached data

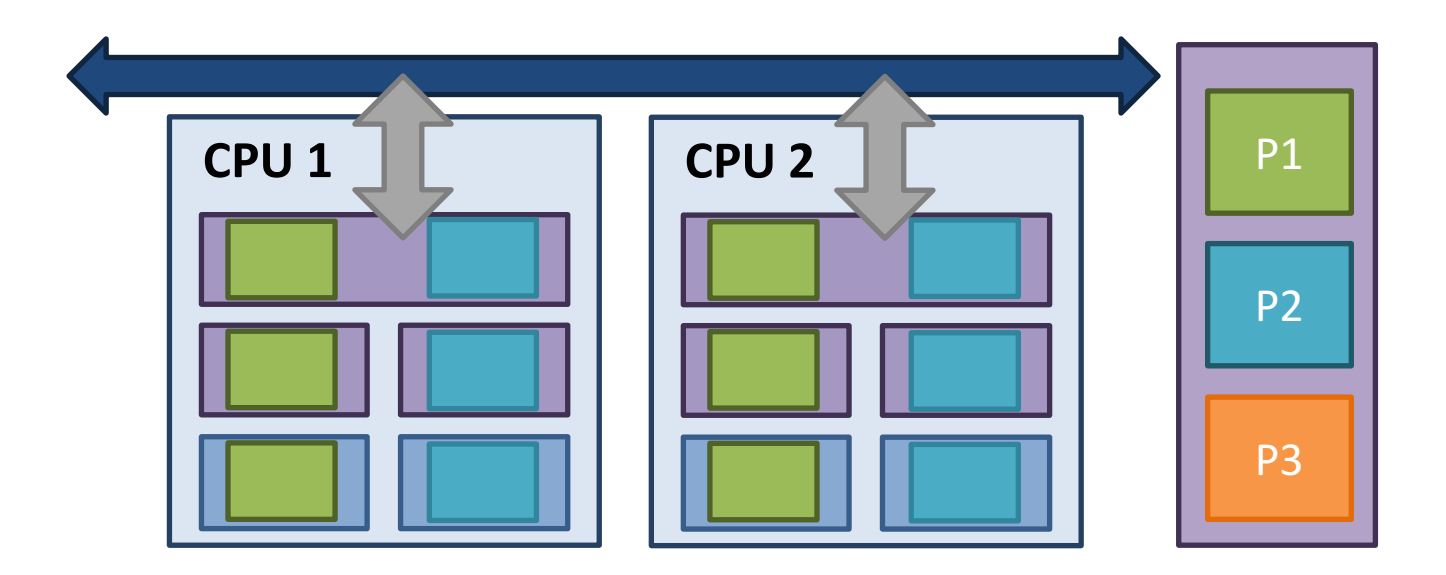

## Single Queue Scheduling

- Single Queue Multiprocessor Scheduling (SQMS)
	- $-$  Most basic design: all processes go into a single queue
	- $-$  CPUs pull tasks from the queue as needed
	- Good for load balancing (CPUs pull processes on demand)

**Process Queue**  $\left\{ \begin{array}{c|c} | & P1 & P2 & P2 & P3 \end{array} \right\}$  P4

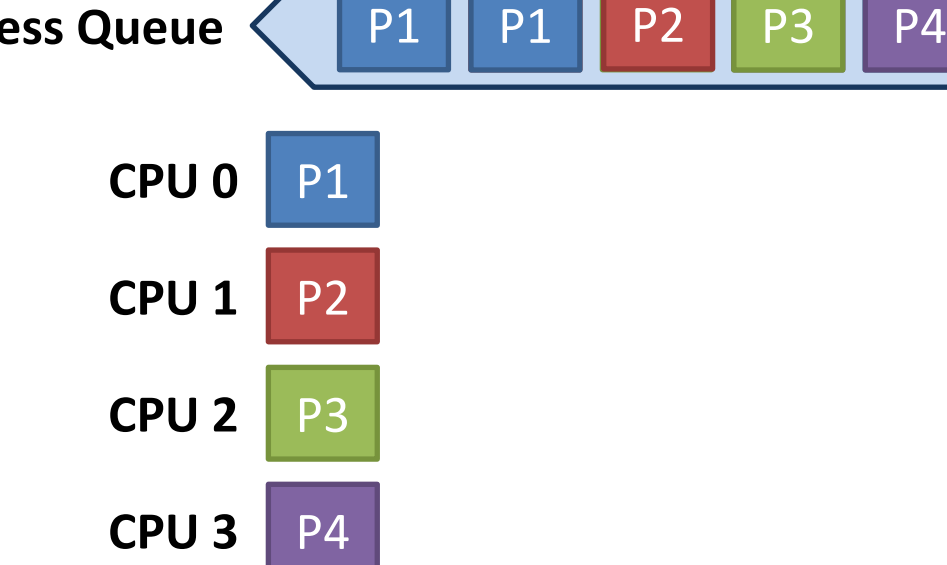

## Problems with SQMS

- The process queue is a shared data structure – Necessitates locking, or careful lock-free design
- SQMS does not respect cache affinity

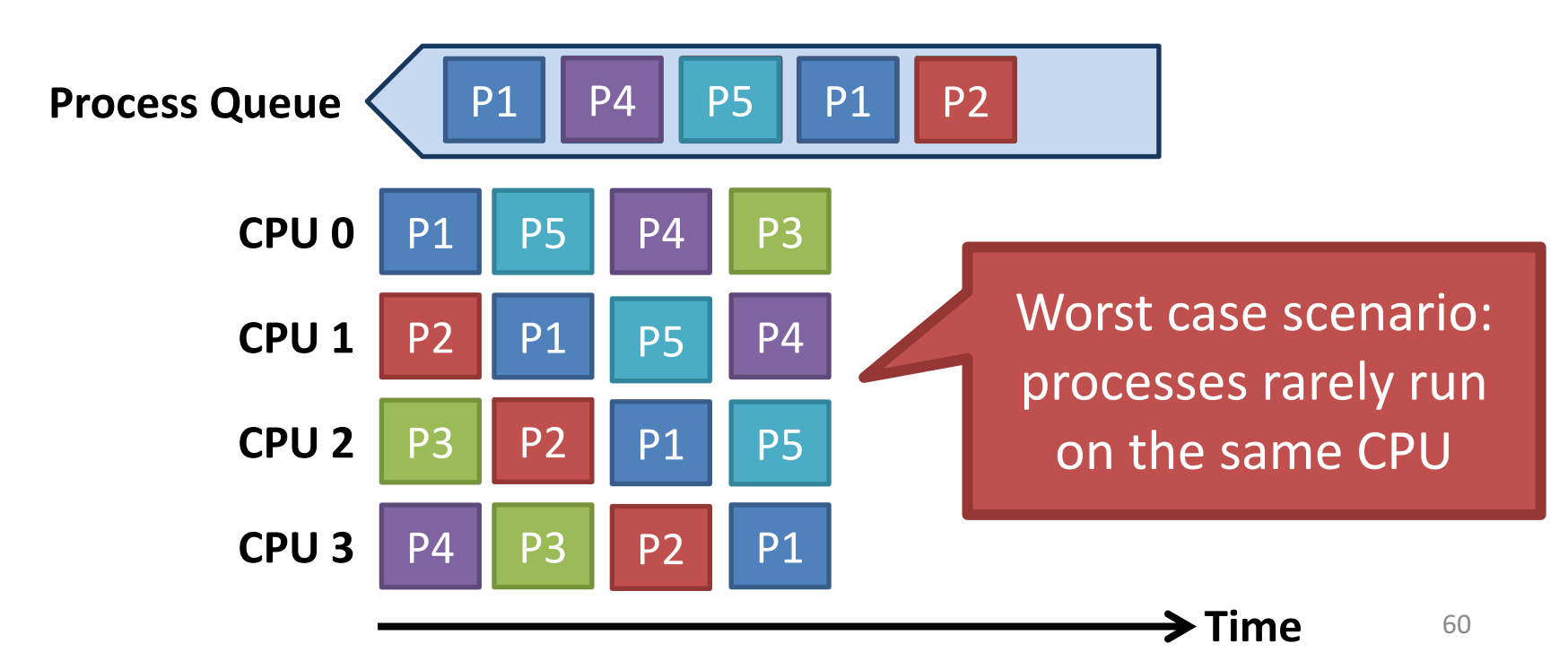

## Multi-Queue Scheduling

- SQMS can be modified to preserve affinity
- Multiple Queue Multiprocessor Scheduling (MQMS)
	- Each CPU maintains it's own queue of processes
	- CPUs schedule their processes independently

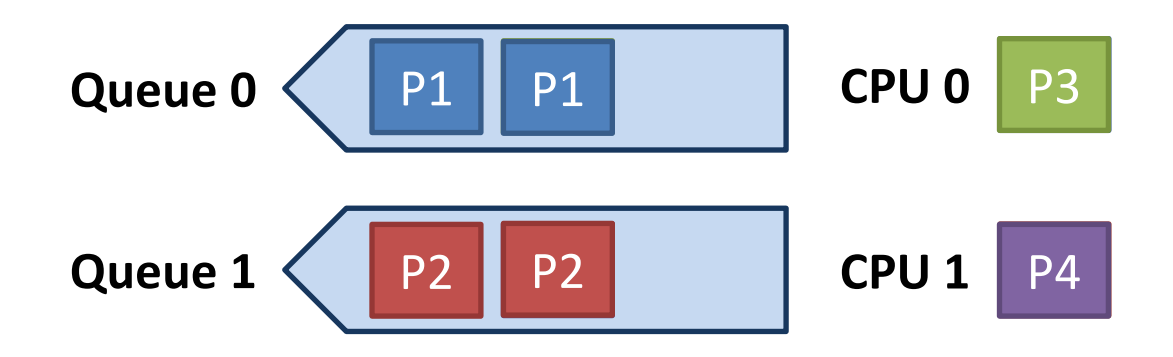

## Advantages of MQMS

• Very little shared data

– Queues are (mostly) independent

• Respects cache affinity

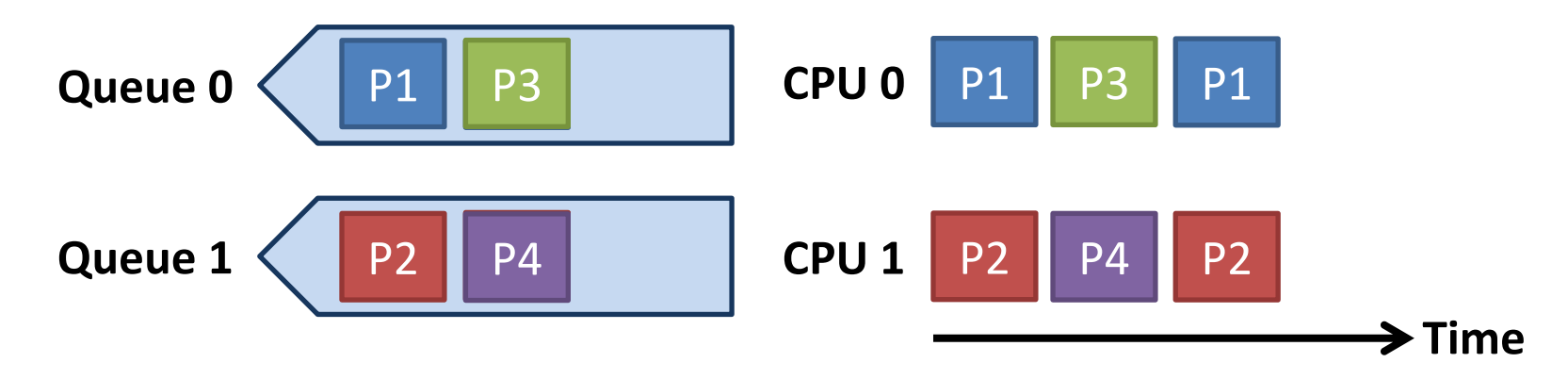

## Shortcoming of MQMS

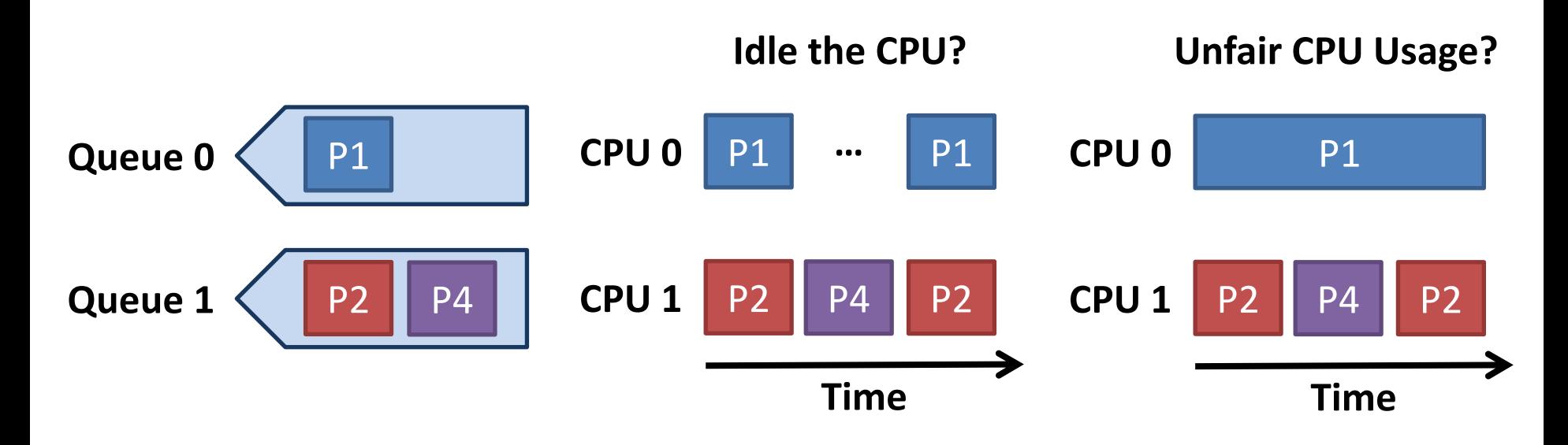

- MQMS is prone to load imbalance due to:
	- $-$  Different number of processes per CPU
	- Variable behavior across processes
- Must be dealt with through process migration

## Strategies for Process Migration

• Push migration

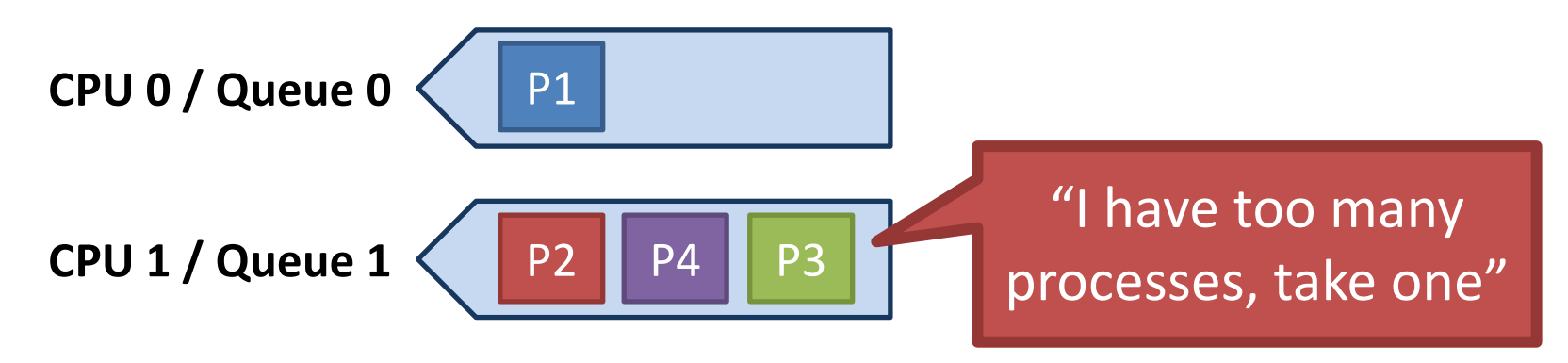

• Pull migration, a.k.a. work stealing

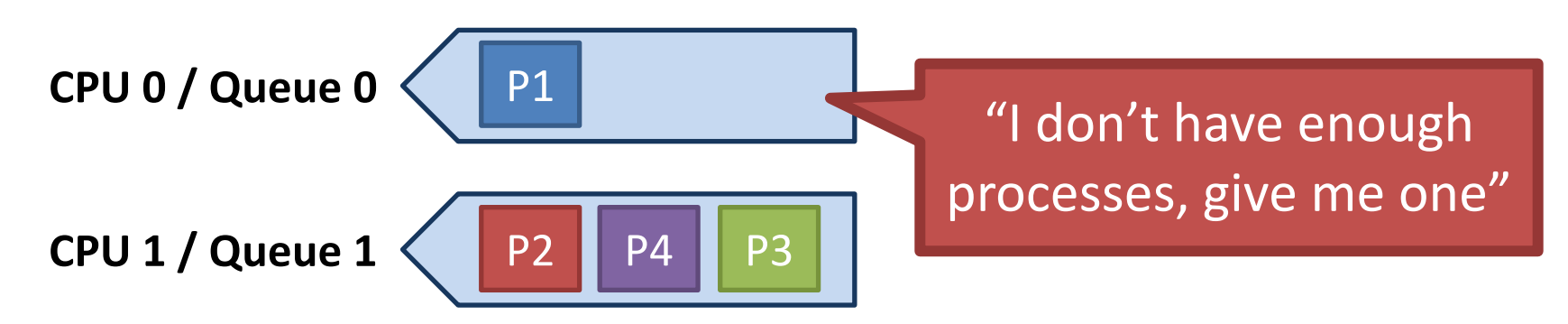

- Scheduling Basics
- Simple Schedulers
- Priority Schedulers
- Fair Share Schedulers
- Multi-CPU Scheduling
- Case Study: The Linux Kernel

### Final Status Check

- At this point, we have looked at many:
	- Scheduling algorithms
	- Types of processes (CPU vs. I/O bound)
	- Hardware configurations (SMP)
- What do real OSes do?
- Case study on the Linux kernel
	- $-$  Old scheduler:  $O(1)$
	- Current scheduler: Completely Fair Scheduler (CFS)
	- $-$  Alternative scheduler: BF Scheduler (BFS)

# O(1) Scheduler

- Replaced the very old  $O(n)$  scheduler
	- Designed to reduce the cost of context switching
	- Used in kernels prior to 2.6.23
- Implements MLFQ
	- $-$  140 priority levels, 2 queues per priority
		- Active and inactive queue
		- Process are scheduled from the active queue
		- When the active queue is empty, refill from inactive queue
	- RR within each priority level

## Priority Assignment

- Static priorities *nice* values [-20,19]
	- $-$  Default = 0
	- Used for time slice calculation
- Dynamic priorities [0, 139]
	- Used to demote CPU bound processes
	- $-$  Maintain high priorities for interactive processes
	- $-$  *sleep()* time for each process is measured
		- High sleep time  $\rightarrow$  interactive or I/O bound  $\rightarrow$  high priority

# SNP / NUMA Support

- Processes are placed into a virtual hierarchy
	- $-$  Groups are scheduled onto a physical CPU
	- $-$  Processes are preferentially pinned to individual cores
- Work stealing used for load balancing

# Completely Fair Scheduler (CFS)

- Replaced the  $O(1)$  scheduler
	- $-$  In use since 2.6.23, has O(log N) runtime
- Moves from MLFQ to Weighted Fair Queuing
	- $-$  First major OS to use a fair scheduling algorithm
	- Very similar to stride scheduling
	- $-$  Processes ordered by the amount of CPU time they use
- Gets rid of active/inactive run queues in favor of a red-black tree of processes
- CFS isn't actually "completely fair"
	- $-$  Unfairness is bounded  $O(N)$

#### Red-Black Process Tree

- Tree organized according to amount of CPU time used by each process
	- $-$  Measured in nanoseconds, obviates the need for time slices

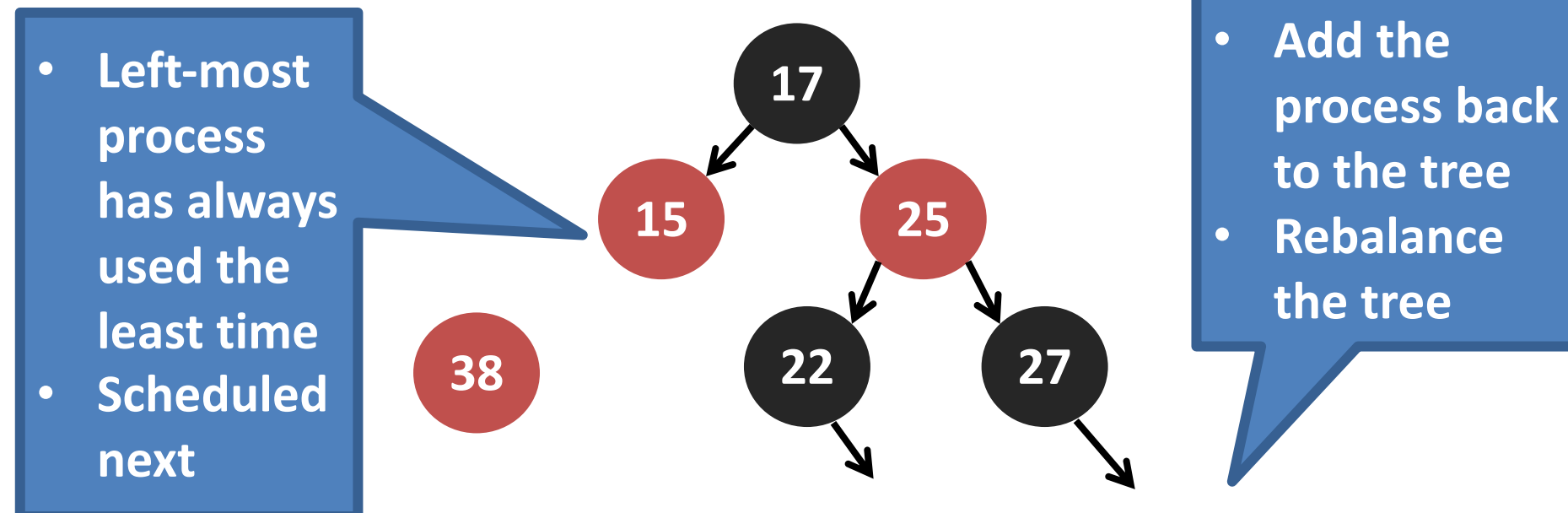

### BF Scheduler

- What does BF stand for? – Look it up yourself
- Alternative to CFS, introduced in 2009  $- O(n)$  runtime, single run queue – Dead simple implementation
- Goal: a simple scheduling algorithm with fewer parameters that need manual tuning
	- Designed for light NUMA workloads
	- $-$  Doesn't scale to cores  $> 16$
- For the adventurous: download the BFS patches and build yourself a custom kernel